# **BAB 3 METODE PENELITIAN**

# **3.1. Rancangan Penelitian**

Dalam penelitian ini, peneliti membuat alur pengerjaan penelitian sebagai berikut:

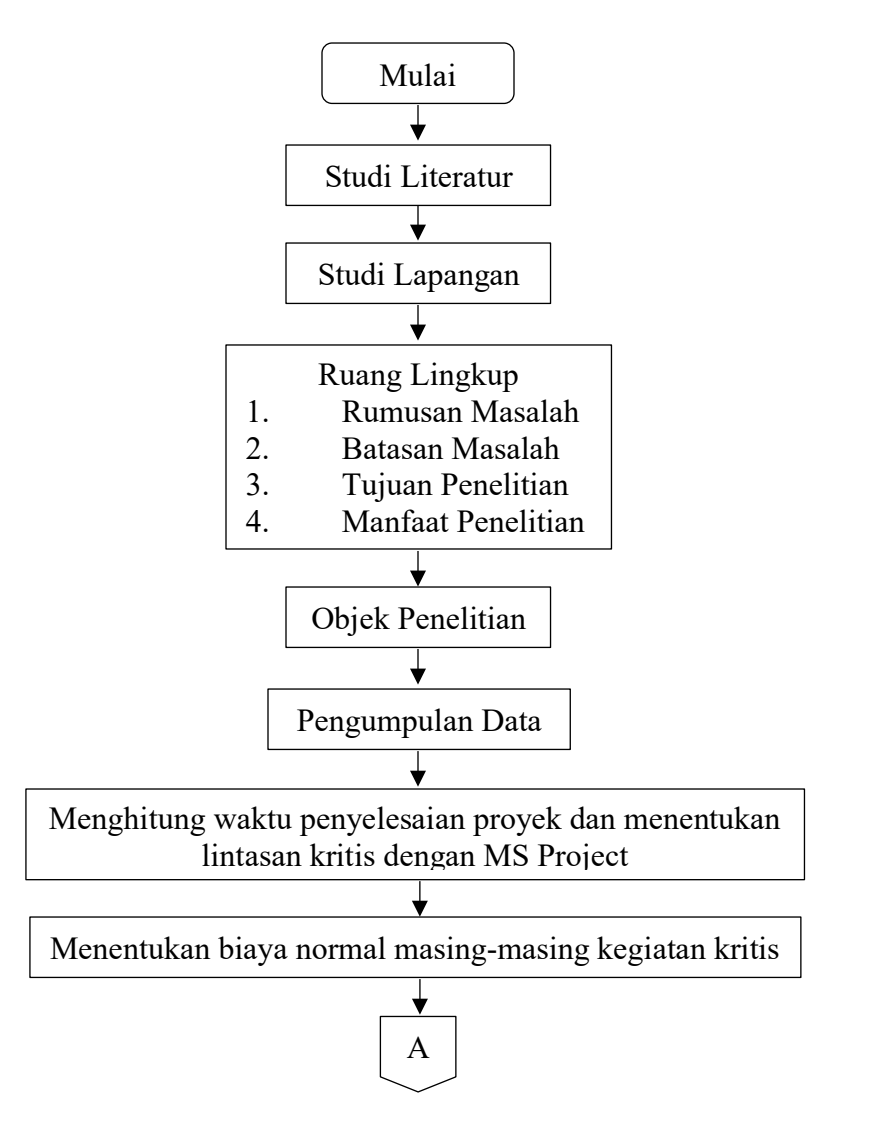

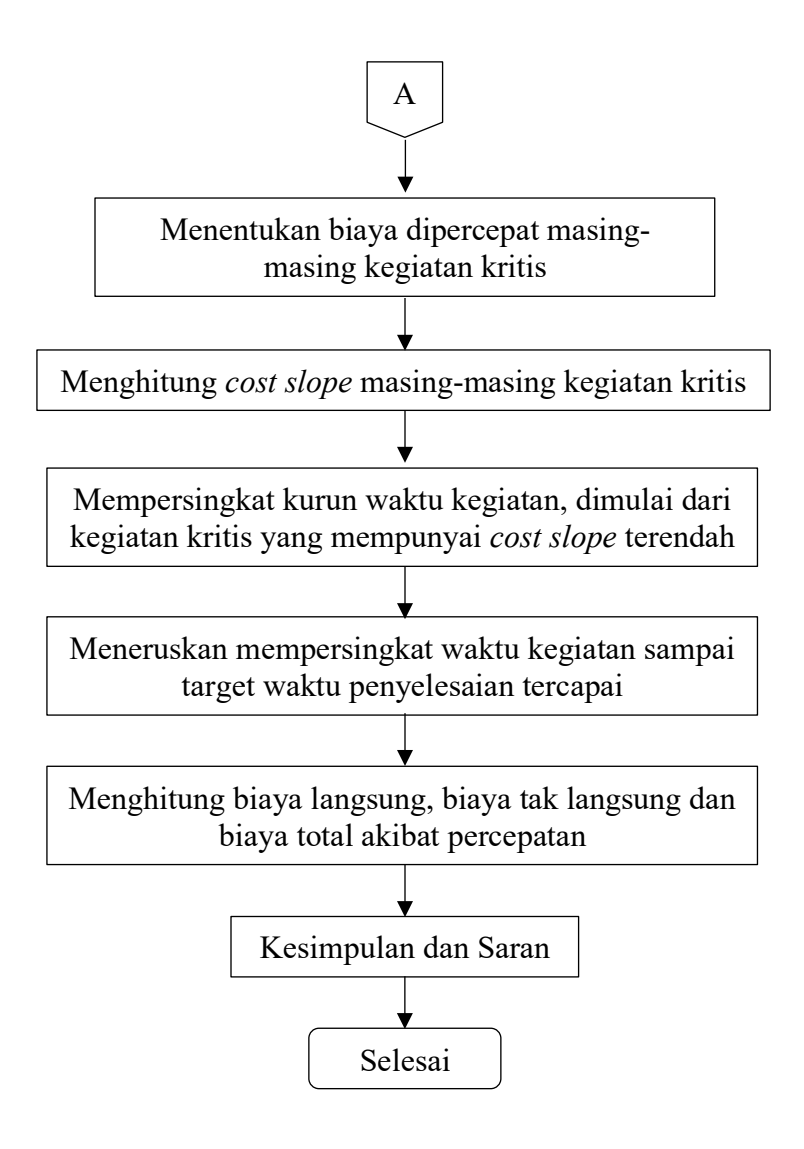

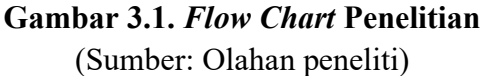

#### Keterangan:

- 1. Tahap penelitian dimulai.
- 2. Pada tahap ini dilakukan studi deduktif dan studi induktif. Studi deduktif untuk mengetahui karakteristik yang ada pada objek secara umum.

Sedangkan studi induktif dilakukan untuk mengetahui perbedaan penelitian kita dengan penelitian orang lain. Pada saat melakukan studi deduktif dibarengi dengan studi induktif sebagai bahan pemecahan masalah yang ada pada objek.

- 3. Setelah didapatkan teori-teori tentang penelitian, selanjutnya melakukan studi lapangan untuk mencari dan mengetahui kondisi permasalahan yang ada.
- 4. Tahap keempat berisi ruang lingkup dari penelitian yang dilakukan. Ruang lingkup ini terdiri dari rumusan masalah, batasan masalah, tujuan penelitian, serta manfaat penelitian. Hal ini merupakan gambaran secara umum alasan dan tujuan dilakukannya penelitian.
- 5. Menentukan objek penelitian berdasarkan hasil studi lapangan serta sesuai dengan apa yang telah dipelajari pada studi literatur.
- 6. Pengumpulan data. Data-data yang diperlukan terdiri dari kurva S, Analisa Harga Satuan Pekerjaan, RAB,Biaya Material, Upah Pekerja, Gambar Kerja.
- 7. Menghitung waktu penyelesaian proyek, identifikasi float dan tentukan lintasan kritis dengan MS Project.
- 8. Menentukan biaya normal masing-masing kegiatan kritis
- 9. Menentukan biaya dipercepat masing-masing kegiatan kritis.
- 10. Menghitung *cost slope* masing-masing komponen kegiatan.
- 11. Mempersingkat kurun waktu kegiatan, dimulai dari kegiatan kritis yang mempunyai *cost slope* biaya terendah. Setiap kali selesai mempercepat kegiatan, teliti kemungkinan adanya *float* yang mungkin dapat dipakai untuk mengulur waktu kegiatan yang bersangkutan untuk memperkecil biaya Bila dalam proses mempercepat waktu proyek terbentuk jalur kritis baru, maka percepat kegiatan-kegiatan kritis yang mempunyai kombinasi *cost slope* terendah.
- 12. Meneruskan mempersingkat waktu kegiatan sampai titik proyek dipersingkat (TPD). Buat tabulasi biaya versus waktu, gambarkan dalam grafik dan hubungan titik normal (biaya dan waktu normal), titik yang terbentuk tiap kali mepersingkat kegiatan, sampai dengan titik TPD (titik proyek dipersingkat).
- 13. Hitung biaya langsung dan biaya tidak langsung proyek dan gambarkan pada grafik di atas. Jumlahkan biaya biaya tak langsung untuk mencari biaya total sebelum kurun waktu yang diinginkan. Periksa pada grafik biaya total untuk mencapai waktu optimum yaitu kurun waktu penyelesaian proyek dengan biaya terendah
- 14. Penarikan kesimpulan berdasarkan analisis yang telah dilakukan serta pemberian saran untuk objek maupun instansi terkait.
- 15. Selesai.

# **3.2. Subyek Penelitian**

Subyek penelitian ini adalah analisis waktu terhadap biaya pada Proyek Revitalisasi Pasar Kraton di Kota Tegal.

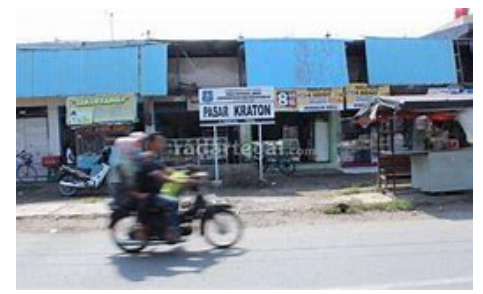

**Gambar 3.2. Tampak Depan Pasar Kraton** (Sumber: Dokumentasi Pribadi)

## **3.3. Lokasi Dan Waktu Penelitian**

Lokasi Proyek Revitalisasi Pasar Kraton berada di Kelurahan Kraton, Kecamatan Tegal Barat, Kota Tegal, Provinsi Jawa Tengah.

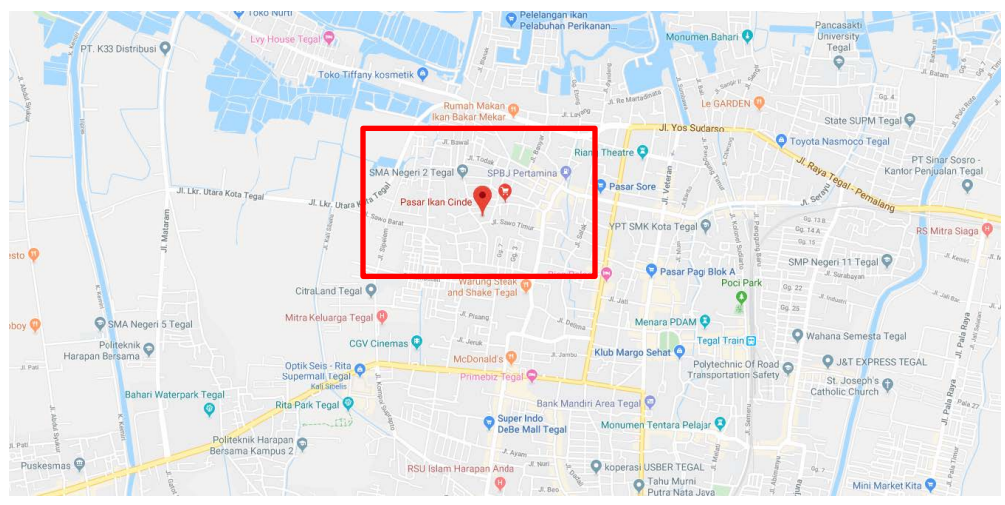

**Gambar 3.3. Lokasi Penelitian** (Sumber: Google Map)

Waktu pelaksanaan proyek dilakukan mulai tanggal 28 Juli 2019 dan berakhir tanggal 28 Desember 2019 dengan durasi 132 hari kerja. Pengumpulan data dilaksanakan pada bulan Oktober 2019.

## **3.4. Instrumen Penelitian**

Pengumpulan data dari suatu pelaksanaan proyek konstruksi sangat bermanfaat untuk evaluasi optimasi waktu dan biaya secara keseluruhan. Data yang diperlukan antara lain: Kurva S, Analisa Harga Satuan Pekerjaan (AHSP), Harga Material, Upah Tenaga Kerja, Gambar Kerja.

#### **3.5. Prosedur Pengumpulan Data**

Penelitian dapat dilaksanakan dengan baik jika telah dilakukan rencana tahapan pelaksanaan dan prosedur analisis yang benar. Dalam penelitian ini dilakukan tahapan pelaksanaan dan prosedur sebagai berikut:

1. Identifikasi masalah

Permasalahan yang terjadi pada objek penelitian ini pihak Pemerintah Daerah Tegal ingin agar Proyek Revitalisasi Pasar Kraton ini dapat selesai tepat waktu yaitu tanggal 28 Desember 2019. Hal ini karena desakan dari warga dan pedagang yang direlokasi ke lokasi yang baru

tidak mempunyai area untuk berdagang lagi, padahal pada minggu ke 11 telah teridentifikasi keterlambatan sebesar 6,9% sehingga berpotensi membuat waktu penyelesaian proyek mengalami keterlambatan.

- 2. Studi pustaka dan pengumpulan data Pengumpulan data yang dilakukan dengan membaca buku-buku literatur, jurnal-jurnal, internet, dan penelitian terdahulu yang berkaitan dengan penelitian yang sedang dilakukan. Data yang didapat untuk penyusunan penelitian ini antara lain:
	- a. *Schedule* proyek, berisi tahapan pelaksanaan pekerjaan dan durasi tiap item pekerjaan diperlukan untuk mengetahui waktu yang diperlukan dalam menyelesaikan proyek. Waktu yang dipakai dalam penelitian ini adalah waktu aktual yang terdapat di laporan konsultan.
	- b. Biaya proyek, untuk mengetahui biaya yang dikeluarkan dibutuhkan anggaran biaya proyek. Pemampatan durasi menyebabkan bertambahnya biaya langsung sedangkan biaya tak langsung menjadi berkurang. Biaya langsung dapat dilihat pada rencana anggaran biaya.
	- c. Gambar proyek, diperlukan guna pelengkap informasi proyek yang sedang dilaksanakan.
	- d. Data analisa harga satuan pekerjaan.
- 2. Analisis dan perhitungan *cost slope*.

Pada dasarnya perlu dicari kegiatan kritis yang akan dipercepat yang memiliki peningkatan biaya per satuan waktu yang terkecil.

3. Analisis dan perhitungan *time cost trade off*.

Setelah melakukan analisa *time cost trade off,* dihasilkan grafik total biaya. Total biaya proyek merupakan penjumlahan dari biaya langsung dengan biaya tak langsung yang dikeluarkan setelah proses percepatan, biaya langsung akan bertambah sedangkan biaya tak langsung semakin berkurang karena durasi yang lebih cepat dari sebelumnya. Hasil analisa dibandingkan dengan jadwal dan biaya proyek sebelum dipercepat.

# **3.6. Teknik Analisis Data**

*Time Cost Trade Off Analisys* (TCTO) adalah metode analisis yang digunakan untuk mempercepat waktu penyelesaian proyek dengan cara kompresi jadwal untuk mendapatkan proyek yang lebih menguntungkan dari segi waktu (durasi), dan biaya (Florensia, 2016). Tujuannya adalah memampatkan proyek dengan durasi yang dapat diterima dan meminimalisasi biaya total proyek. Pengurangan durasi proyek dilakukan dengan memilih aktivitas yang berada pada jalur ktitis.

Menurut Ervianto (2004) pengertian metode *Time Cost Trade Off* adalah suatu proses yang disengaja, sistematik, dan analitik dengan cara melakukan pengujian dari semua kegiatan dalam suatu proyek yang dipusatkan pada kegiatan yang berada pada jalur kritis. Selanjutnya melakukan kompresi dimulai dari lintasan kritis yang mempunyai nilai *cost slope* terendah. Kompresi terus dilakukan sampai lintasan kritis mempunyai aktivitas-aktivitas yang telah jenuh seluruhnya (tidak mungkin dikompres lagi). Dari uraian diatas maka garis besar prosedur mempersingkat waktu adalah sebagai berikut (Iman Soeharto, 1999):

- 1. Menghitung waktu penyelesaian proyek, identifikasi *float* dan tentukan lintasan kritis dengan metode penjadwalan / jaringan kerja yang digunakan.
- 2. Menentukan biaya normal masing-masing kegiatan.
- 3. Menentukan biaya dipercepat masing-masing kegiatan.
- 4. Menghitung *cost slope* masing-masing komponen kegiatan.
- 5. Mempersingkat kurun waktu kegiatan, dimulai dari kegiatan kritis yang mempunyai *cost slope* biaya terendah.
- 6. Setiap kali selesai mempercepat kegiatan, teliti kemungkinan adanya *float* yang mungkin dapat dipakai untuk mengulur waktu kegiatan yang bersangkutan untuk memperkecil biaya
- 7. Bila dalam proses mempercepat waktu proyek terbentuk jalur kritis baru, maka percepat kegiatan-kegiatan kritis yang mempunyai kombinasi *cost slope* terendah.
- 8. Meneruskan mempersingkat waktu kegiatan sampai titik proyek dipersingkat (TPD).
- 9. Buat tabulasi biaya versus waktu, gambarkan dalam grafik dan hubungan titik normal (biaya dan waktu normal), titik yang terbentuk tiap kali mepersingkat kegiatan, sampai dengan titik TPD (titik proyek dipersingkat).
- 10. Hitung biaya langsung dan biaya tidak langsung proyek dan gambarkan pada grafik di atas.
- 11. Jumlahkan biaya biaya tak langsung untuk mencari biaya total sebelum kurun waktu yang diinginkan.
- 12. Periksa pada grafik biaya total untuk mencapai waktu optimum yaitu kurun waktu penyelesaian proyek dengan biaya terendah (Iman Soeharto, 1999).